Adobe Flash Player [Manually](http://document.inmanuals.com/to.php?q=Adobe Flash Player Manually Firefox Plugin Crash) Firefox Plugin **Crash** >[>>>CLICK](http://document.inmanuals.com/to.php?q=Adobe Flash Player Manually Firefox Plugin Crash) HERE<<<

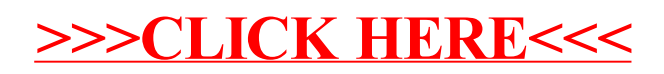